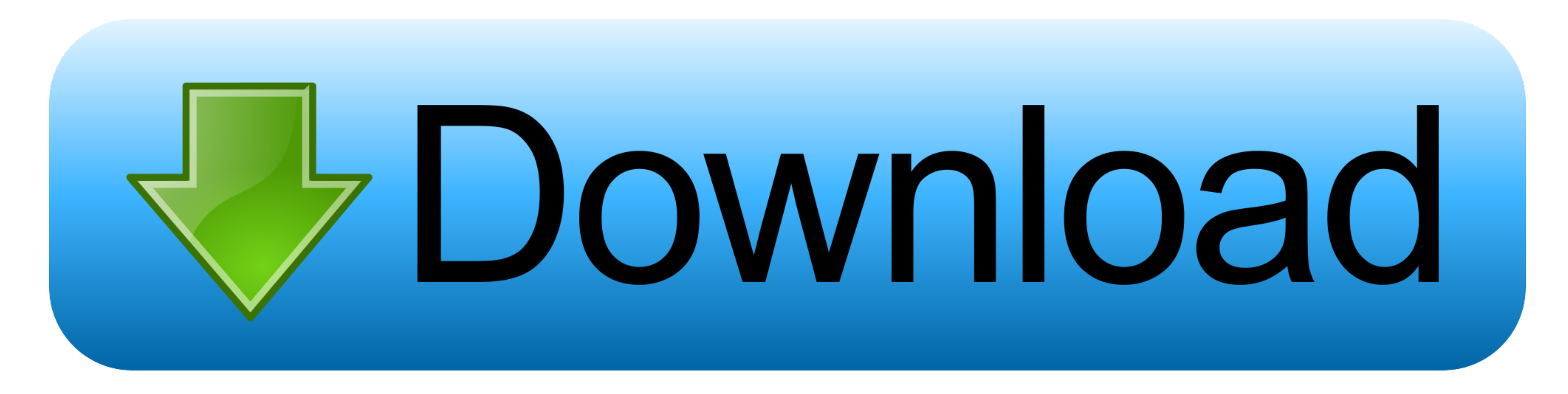

## [Why Will My Sound Play But Not My Video On My Powerpoints For Mac](https://bytlly.com/1vj6ff)

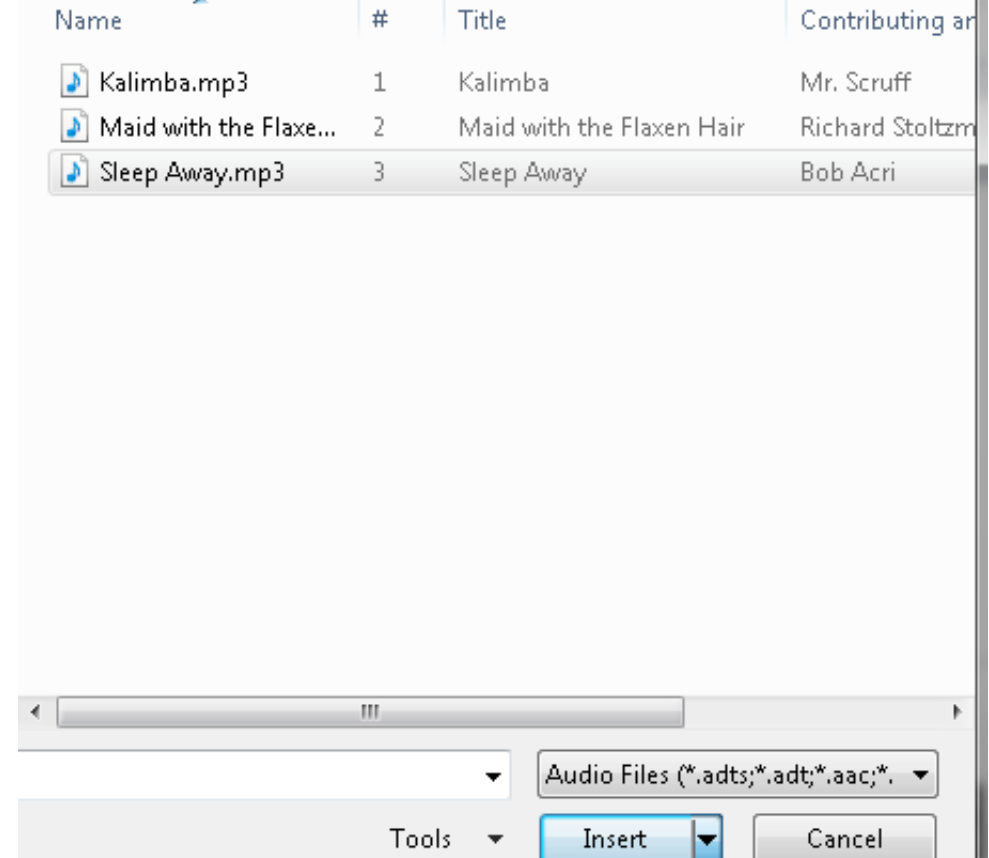

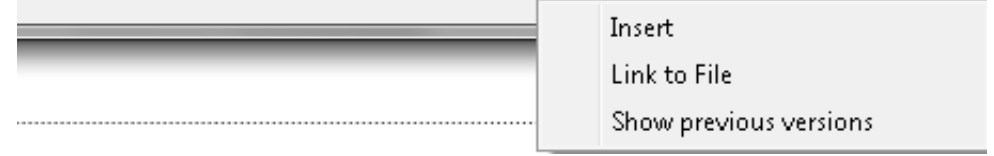

[Why Will My Sound Play But Not My Video On My Powerpoints For Mac](https://bytlly.com/1vj6ff)

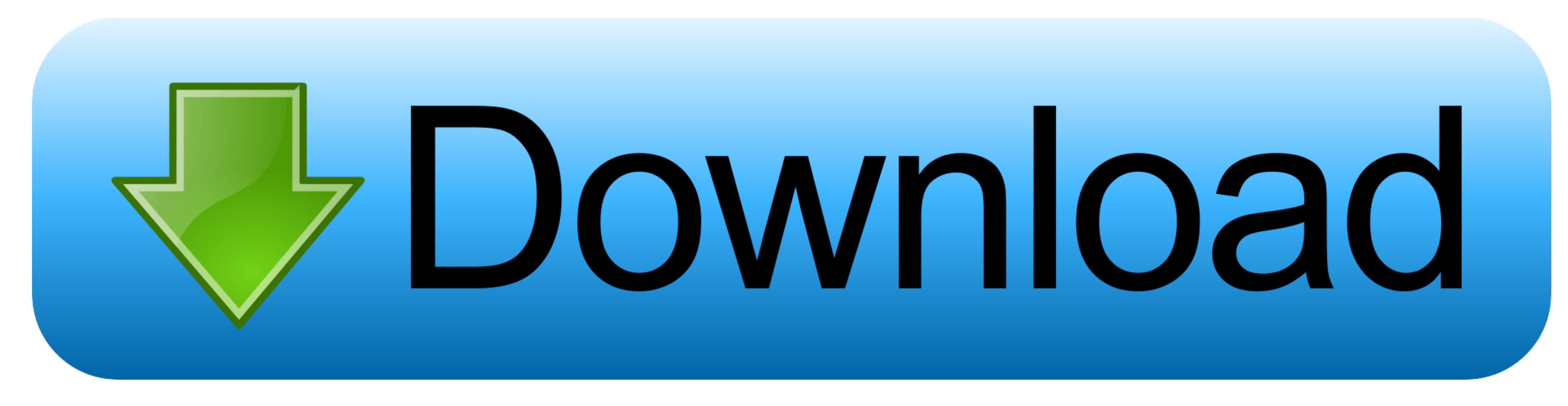

Both PowerPoint and Keynote can access and play Windows Media files through Flip4Mac\*.. To finally fix the problem, you may have to find out the true cause that MP4 video file has no sound.. Here, we list the common situat

Unique PowerPoint and Keynote integration Player Pro↑ Only Flip4Mac provides a seamless Windows Media integration with Microsoft PowerPoint and Apple Keynote presentations.. Ivan You don't mention which type of Flip4Mac y into consideration.. It is also possible to import Windows Media files into PowerPoint and Keynote and save them as PowerPoint presentations so they can be viewed on a Windows PC.

Add Audio to PowerPoint Presentations (Screencast Video) In PowerPoint for Windows, you can choose among several sources for your audio: from a library of built-in sound effects, from a free library on Office.. Savita Bhab Indian toons.

e10c415e6f